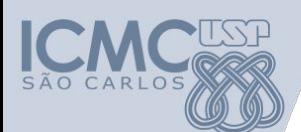

**Departamento de Sistemas de Computação Universidade de São Paulo Laboratório de Introdução a Ciência da Computação**

# **Aula 5 Matrizes**

#### **Responsável**

#### Prof. Armando Toda (armando.toda@usp.br)

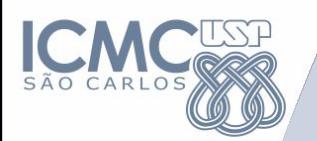

# **Relembrando Vetores**

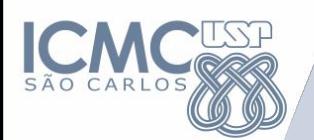

**Vetores (Arrays)**

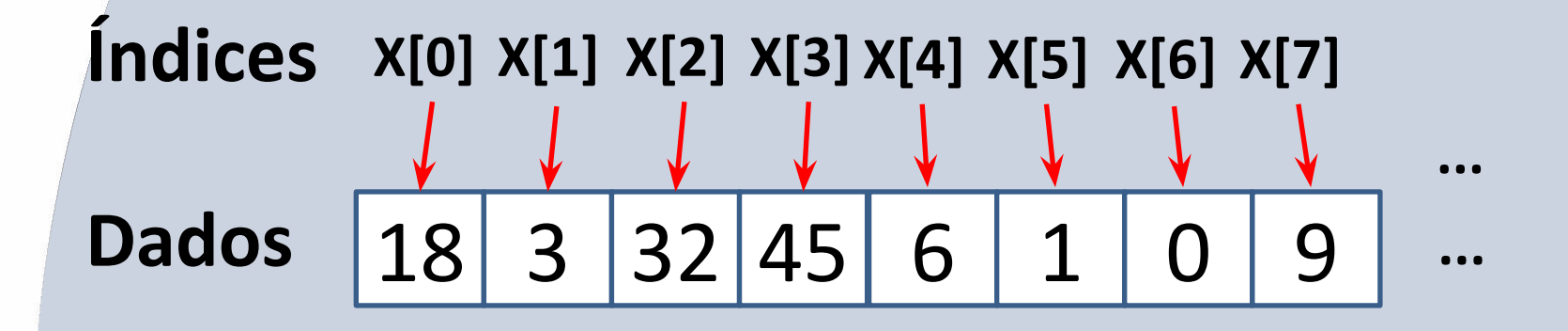

### **Vetores**

são estruturas de dados que armazenam diversos valores de um mesmo tipo

- Se acessar o índice x[2] o dado retornado será 32

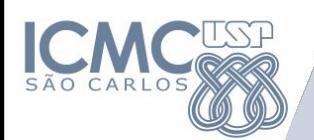

**Vetores (Arrays)**

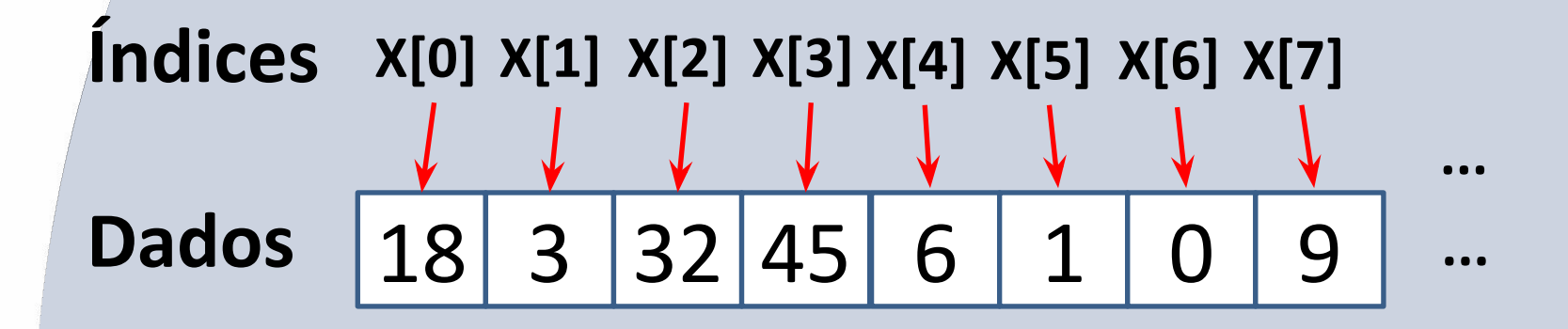

## **Declaração**

1) <tipo> <nome>[tamanho] Vetor com um tamanho fixo

2) <tipo> <nome>[]

Vetor de tamanho qualquer

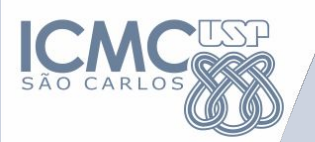

# Matrizes

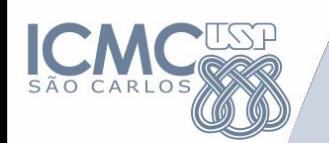

#### **Matrizes**

- Estrutura de dados composta, homogênea e multidimensional.
- Matrizes podem ter 2, 3, ... n dimensões.  $-M[1][3], M[0][0][0], M[0][1][1], ...$

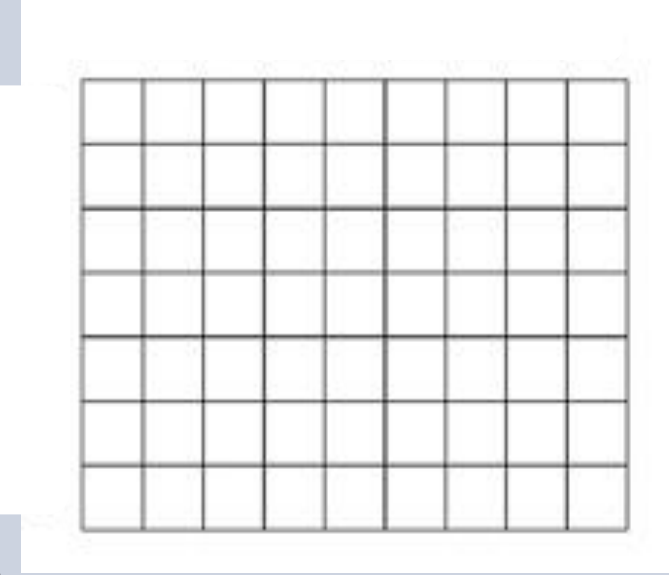

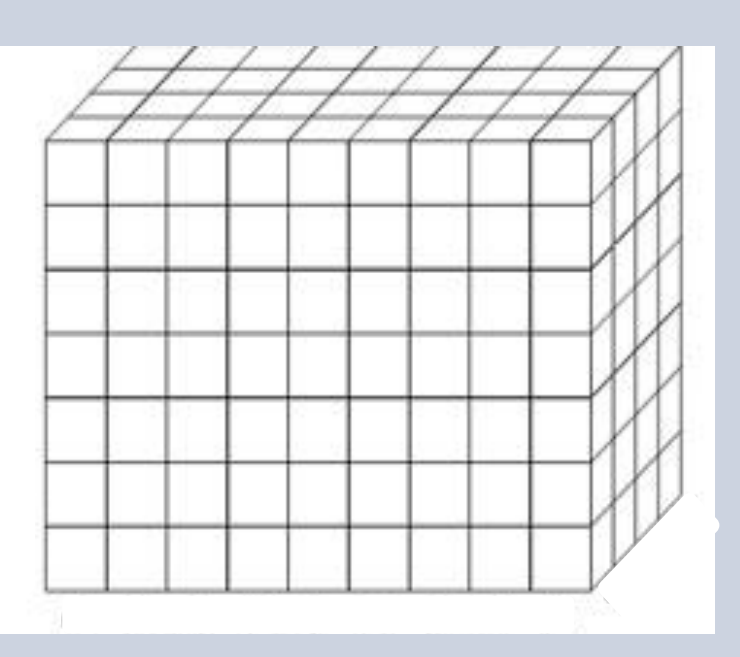

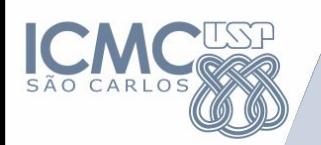

#### **Aplicação de Matrizes (1)**

- Matrizes podem ser usadas para simular tabelas.
	- Tabelas de valores

 **Valores em Reais das Diárias de um Hotel**

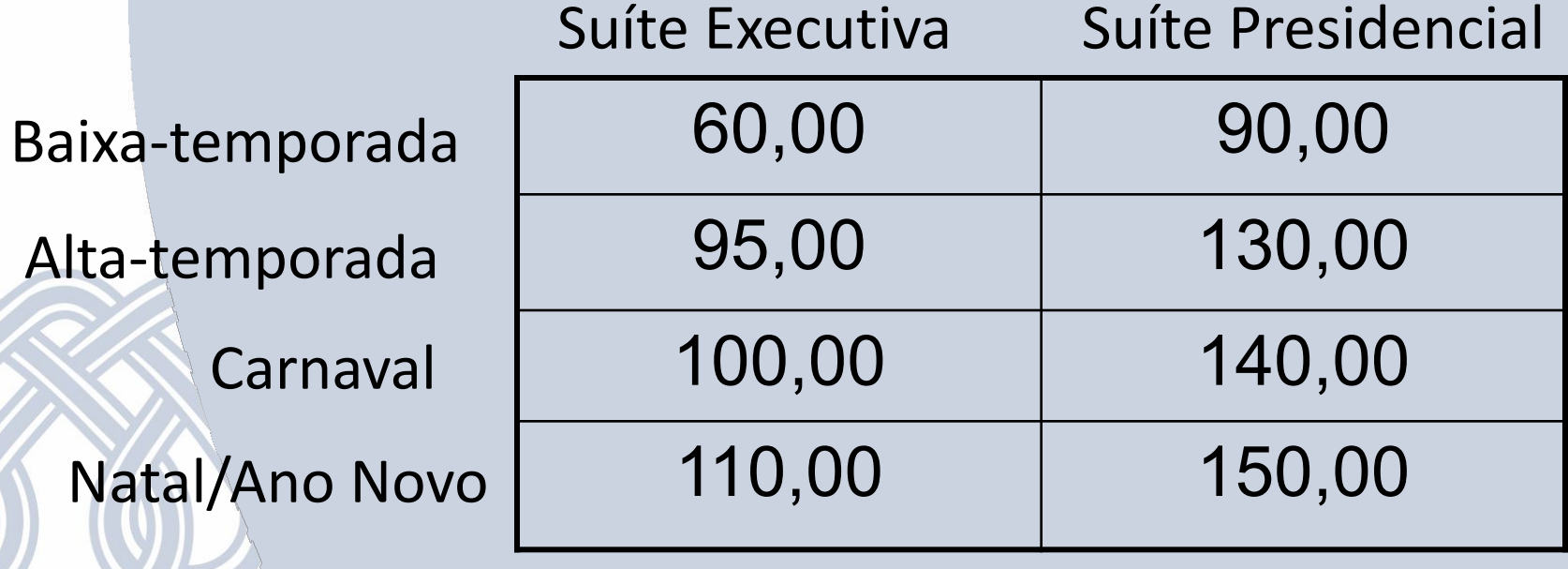

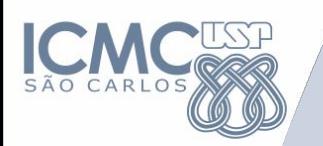

#### **Aplicação de Matrizes (2)**

#### Imagens são matrizes de pixels

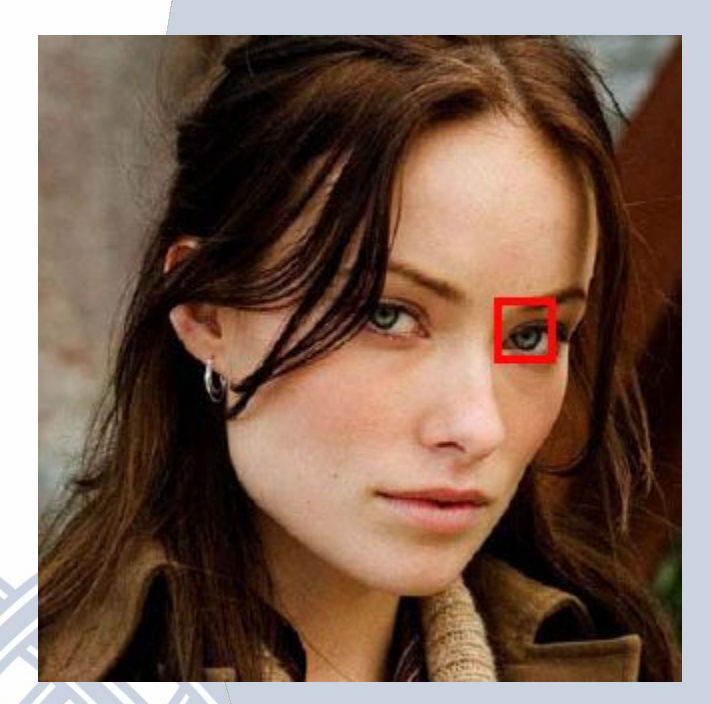

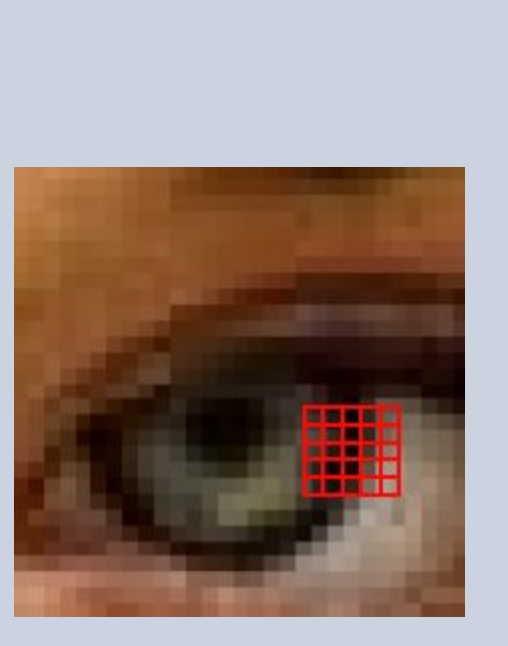

Cada cor é representada por um número

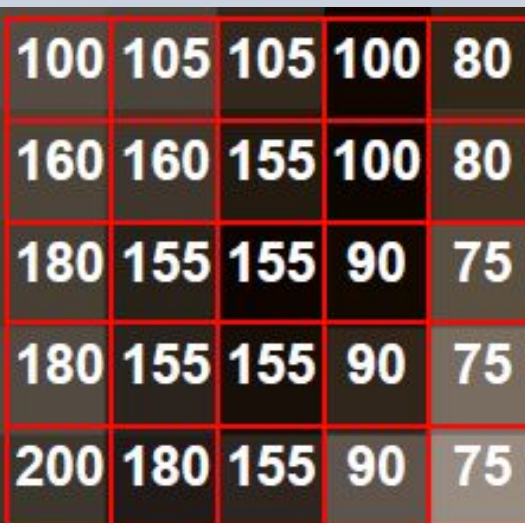

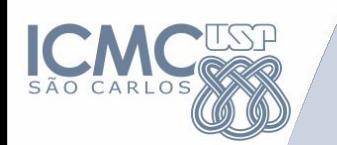

#### **Matrizes**

- Formada por uma sequência de variáveis do mesmo tipo, com o mesmo identificador (mesmo nome) e alocadas sequencialmente na memória.
- As variáveis são distinguidas pelos índices que referenciam sua localização dentro da estrutura.
- Há um índice para cada uma das dimensões da matriz.

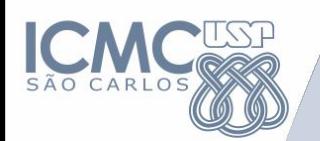

# **Matrizes**

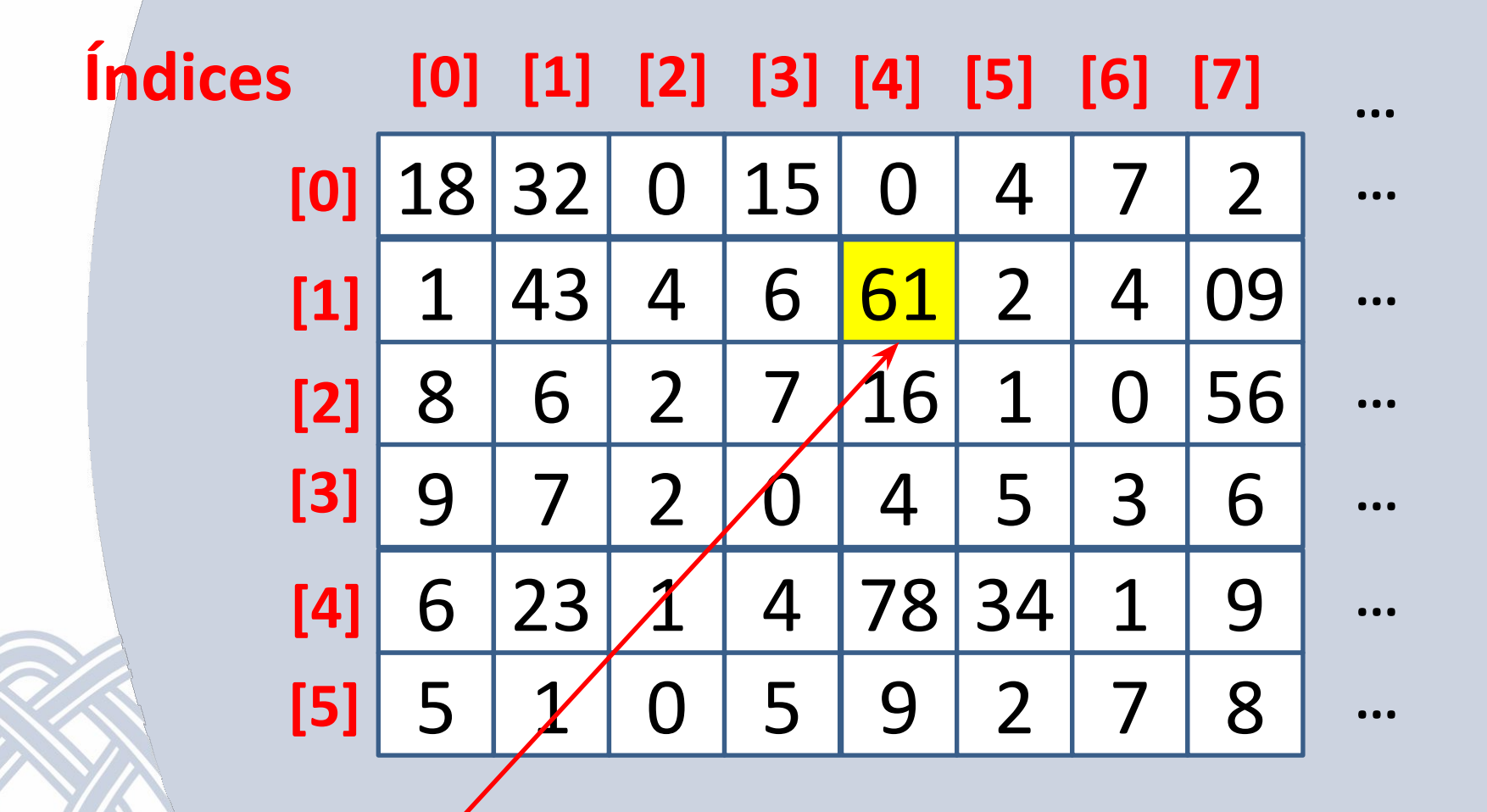

**Matriz[1][4]**

# **Matrizes - Declaração**

#### • Na memória serão alocadas 5 x 5 posições

1) <tipo> <nome>[tamanho linha][tamanho coluna]

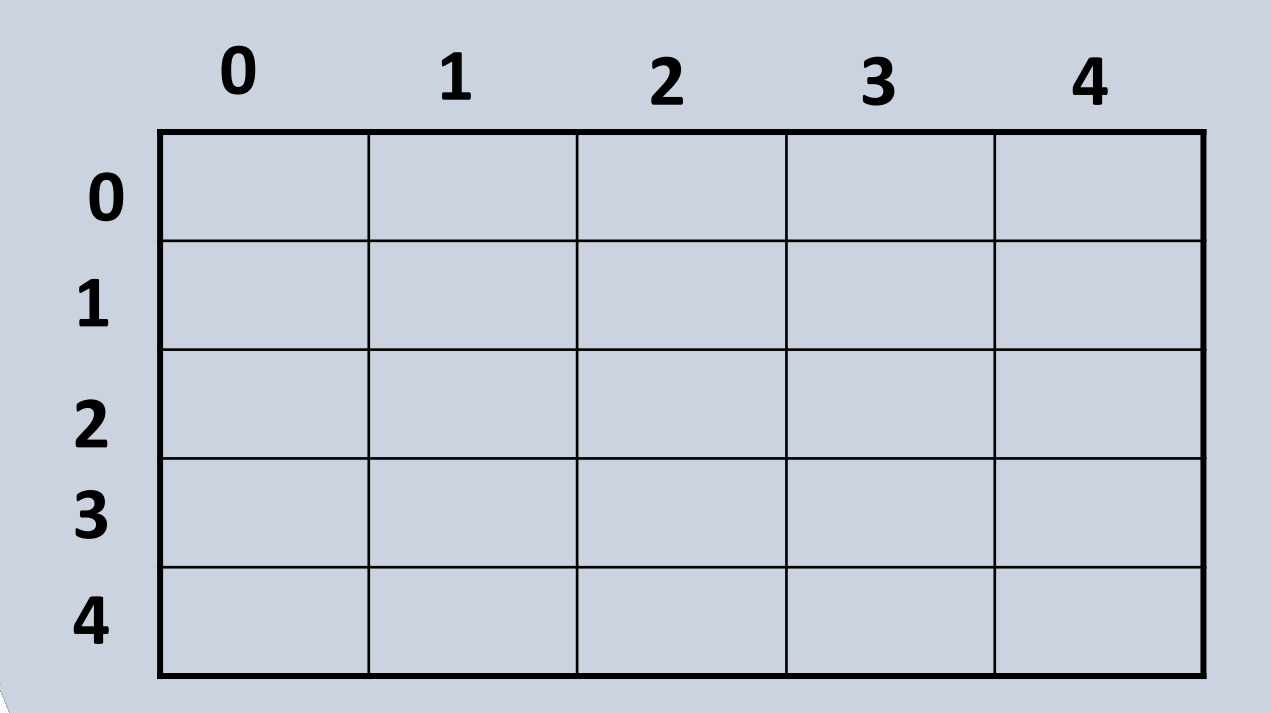

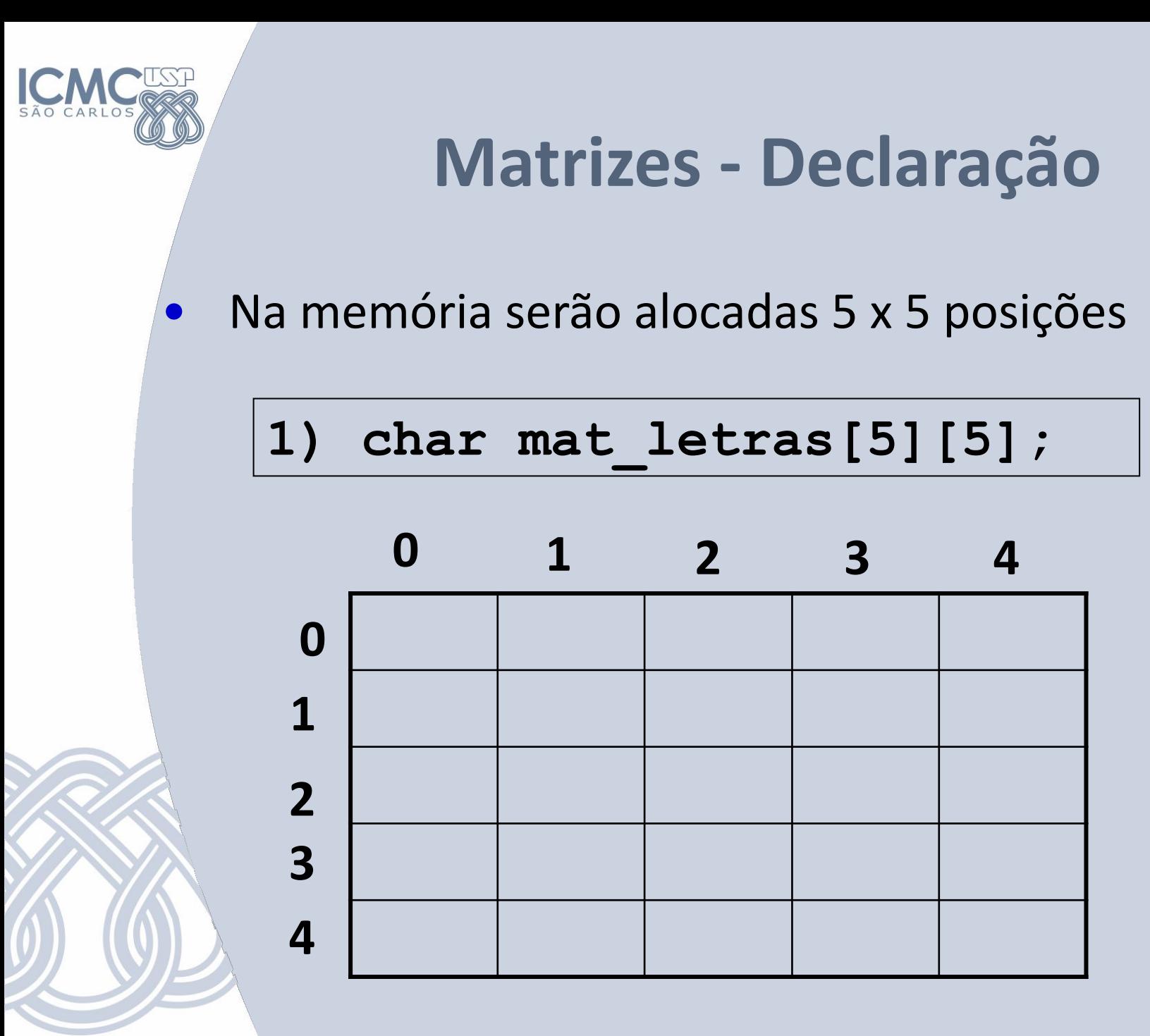

![](_page_12_Picture_0.jpeg)

#### **Matrizes - Acesso**

Para acessar um valor da matriz, é preciso informar 2 posições

$$
\begin{bmatrix} \mathtt{mat\_letras[0][0]} = 'A'; \end{bmatrix}
$$

![](_page_12_Figure_4.jpeg)

#### **Matrizes - Acesso**

**0 1 2 3 4**

**T**

**R**

**I**

**A Z**

**M**

Que resultado gera esta sequência de comandos?

printf("%c",mat\_letras[3][1]) printf("%c", mat\_letras [0][0]) printf("%c",mat\_letras[1][3]) printf("%c",mat\_letras[2][4]) printf("%c",mat\_letras[4][4]) **3** printf("%c",mat\_letras[0][1]) **0 1 2 4**

**Saída na tela : MATRIZ**

![](_page_14_Picture_0.jpeg)

#### **"Varrendo" uma linha da Matriz**

#### **lin = 0**

**}**

 $for(col = 0; col < 5; col++)$  {  **printf("%c",valor[lin][col]);**

![](_page_14_Picture_22.jpeg)

![](_page_15_Picture_0.jpeg)

#### **"Varrendo" uma coluna da Matriz**

#### **col = 1**

**for(lin = 0; lin < 5; lin++){ printf("%c",valor[lin][col]); }**

![](_page_15_Figure_4.jpeg)

![](_page_16_Picture_0.jpeg)

Inicialização de uma matriz de duas dimensões:

• Todas as posições da matriz devem ser identificadas.

int x[3][5]

}

}

```
for( i = 0 ; i < 3 ; i++){
    for( j = 1 ; j < 5; j++ ){
```
printf("Digite o valor de x[%d][%d]", i,j);  $scanf(x[i,j])$ ;

![](_page_17_Picture_0.jpeg)

# **Exercício**

1) Faça um programa que leia os elementos de uma matriz inteira 5x5 e imprima apenas os elementos da diagonal principal.

![](_page_18_Picture_0.jpeg)

DECLARE M[5][5]

3) R:

PARA i ← 0 ATE x-1 PASSO 1 FAÇA PARA j ← 0 ATE y-1 PASSO 1 FAÇA LEIA (M[i,j]) FIMPARA FIMPARA PARA i ← 0 ATE x-1 PASSO 1 FAÇA PARA j ← 0 ATE y-1 PASSO 1 FAÇA SE i = j ENTAO ESCREVA "Posição[" i "][" j "] = "M[i][j] FIMSE FIMPARA

FIMPARA

![](_page_19_Picture_0.jpeg)

DECLARE M[5][5]

3) R:

PARA i ← 0 ATE x-1 PASSO 1 FAÇA PARA j ← 0 ATE y-1 PASSO 1 FAÇA LEIA (M[i,j]) FIMPARA FIMPARA

PARA i ← 0 ATE x-1 PASSO 1 FAÇA ESCREVA "Posição[" i "][" i "] = "M[i][i] FIMPARA

![](_page_20_Picture_0.jpeg)

# **Exercício**

2) Faça um códio que, dada uma matriz de inteiros *A mxn* , verifique se existem elementos repetidos em *A*.

### 2) R:

#### **Exercícios**

DECLARE matriz[m][n], repetido, valorDeComp repetido ← 0 PARA i ← 0 ATE m-1 PASSO 1 FAÇA PARA j ← 0 ATE n-1 PASSO 1 FAÇA valorDeComp ← A[i][j] PARA  $k \leftarrow 0$  ATE m-1 PASSO 1 FAÇA PARA l ← 0 ATE n-1 PASSO 1 FAÇA SE ( $i := k$ ) E ( $j := l$ ) ENTAO SE (valordeComp = A[k][l]) repetido  $\leftarrow$  1 ESCREVA"repetido" PARE // Break **FIMSE**  FIMSE FIMPARA FIMPARA FIMPARA FIMPARA

![](_page_22_Picture_0.jpeg)

```
#include <stdio.h>
int main()
{
   int A[5][5], repetido, valorDeComp;
   repetido = 0;
```

```
for(int i = 0; i < 5; i++){
  for(int j = 0; j < 5; j++){
     A[i][j] = rand()*10; //preenche a matriz com valores aleatórios
 }
 }
```
![](_page_23_Picture_0.jpeg)

}

}

}

```
for(int i = 0; i < 5; i++){
  for(int j = 0; j < 5; j++){
      valorDeComp = A[i][j];
      for(int k = 0; k < 5; k++){
             for(int l=0; l < 5; l++){ 
               if(i!=k && j!=l){ 
                    if(valorDeComp = A[k][l]){ 
                     repetido = 1;
                     printf("A[%d][%d] Repetido\n", k,l);
                     break;
             }
       }
       }
 }
```
![](_page_24_Picture_0.jpeg)

#### **Exercícios**

3) Escreva um programa que encontre o maior número de uma matriz bidimensional, x (linhas) por y (colunas), e mostre as suas respectivas posições.

![](_page_25_Picture_0.jpeg)

3) R:

DECLARE iMaior, jMaior, maiorValor, i, j, M[x][y] maiorValor ← M[0][0]  $i$ Maior  $\leftarrow$  0 jMaior ← 0 PARA i ← 0 ATE x-1 PASSO 1 FAÇA PARA j ← 0 ATE y-1 PASSO 1 FAÇA SE maiorValor < M[i][j] ENTAO maiorValor ← M[i][j] iMaior ← i jMaior ← j FIMSE FIMPARA

#### FIMPARA

IMPRIMA "Maior dos valores = maiorValor ,Indice x = iMaior, Indice y = jMaior"

![](_page_26_Picture_0.jpeg)

![](_page_26_Picture_1.jpeg)

4) Faça um algoritmo que leia os elementos de uma matriz de inteiros 4x7 e imprima apenas os elementos que forem par.

#### **DESAFIO EXTR**

• Considere *n* cidades numeradas de 0 a *n*-1 que estão interligadas por uma série de estradas de mão única. As ligações entre as cidades são representadas pelos elementos de uma matriz quadrada *L nxn* , cujos elementos *l ij* assumem o valor 1 ou 0, conforme exista ou não estrada direta que saia da cidade *i* e chegue à cidade *j*. Assim, os elementos da linha *i* indicam as estradas que saem da cidade *i*, e os elementos da coluna *j* indicam as estradas que chegam à cidade *j*.

• Por convenção  $l_{ii} = 1$ .

![](_page_28_Figure_0.jpeg)

(a) Dado *k*, determinar quantas estradas saem e quantas chegam à cidade *k*.

(b) A qual das cidades chega o maior número de estradas? (c) Dado *k*, verificar se todas as ligações diretas entre a cidade *k* e outras são de mão dupla.

- (d) Relacionar, se existirem:
	- i. As cidades isoladas, isto é, as que não têm ligação com nenhuma outra;
	- ii. As cidades das quais não há saída, apesar de haver entrada;
	- iii. As cidades das quais há saída sem haver entrada.